## **Wordpress – une dictée avec Pamus**

**Remarque** : la dictée sera enregistrée à l'aide du logiciel Pamus (pour PC).

1/ Enregistrer avec Pamus

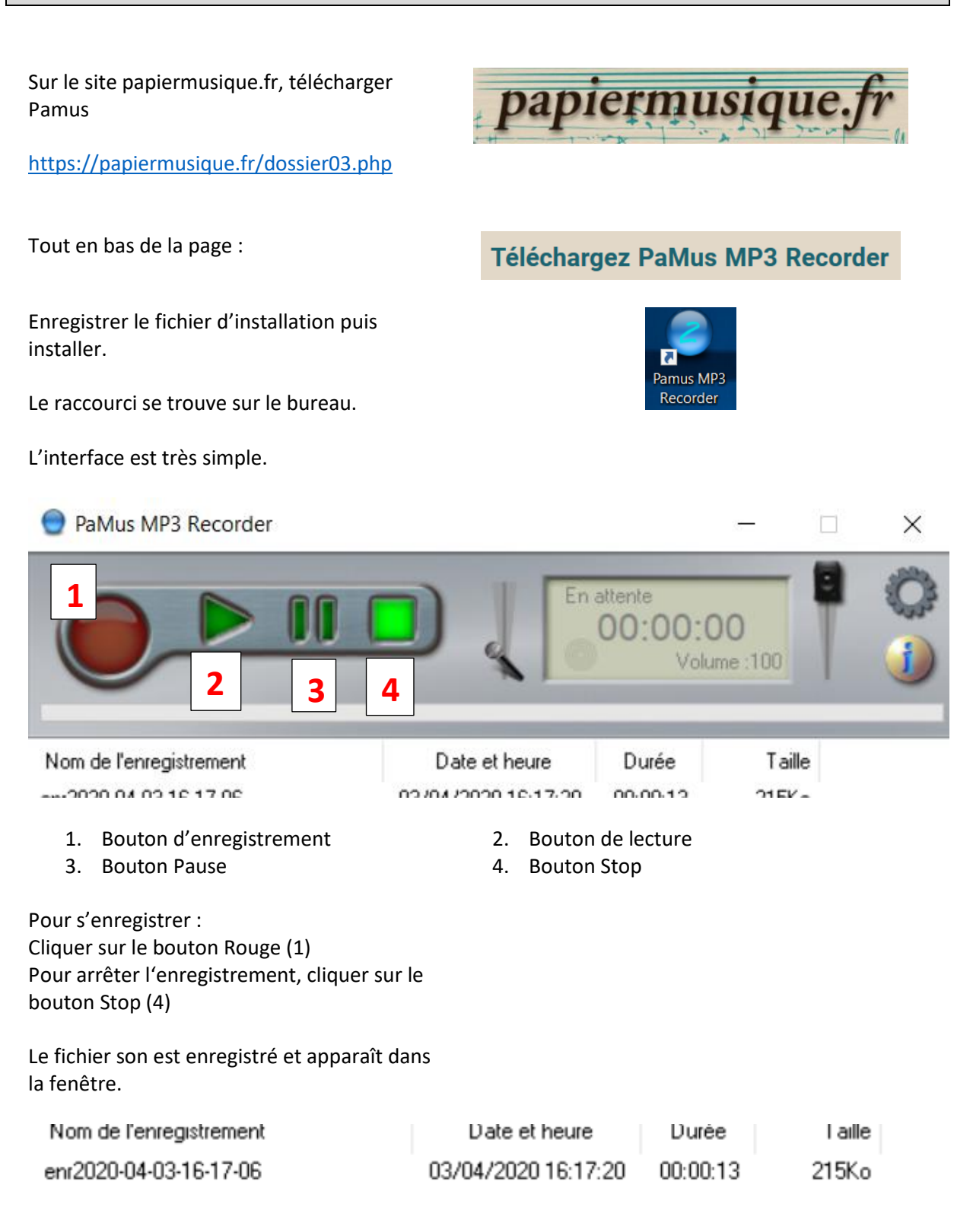

## **Wordpress – une dictée avec Pamus**

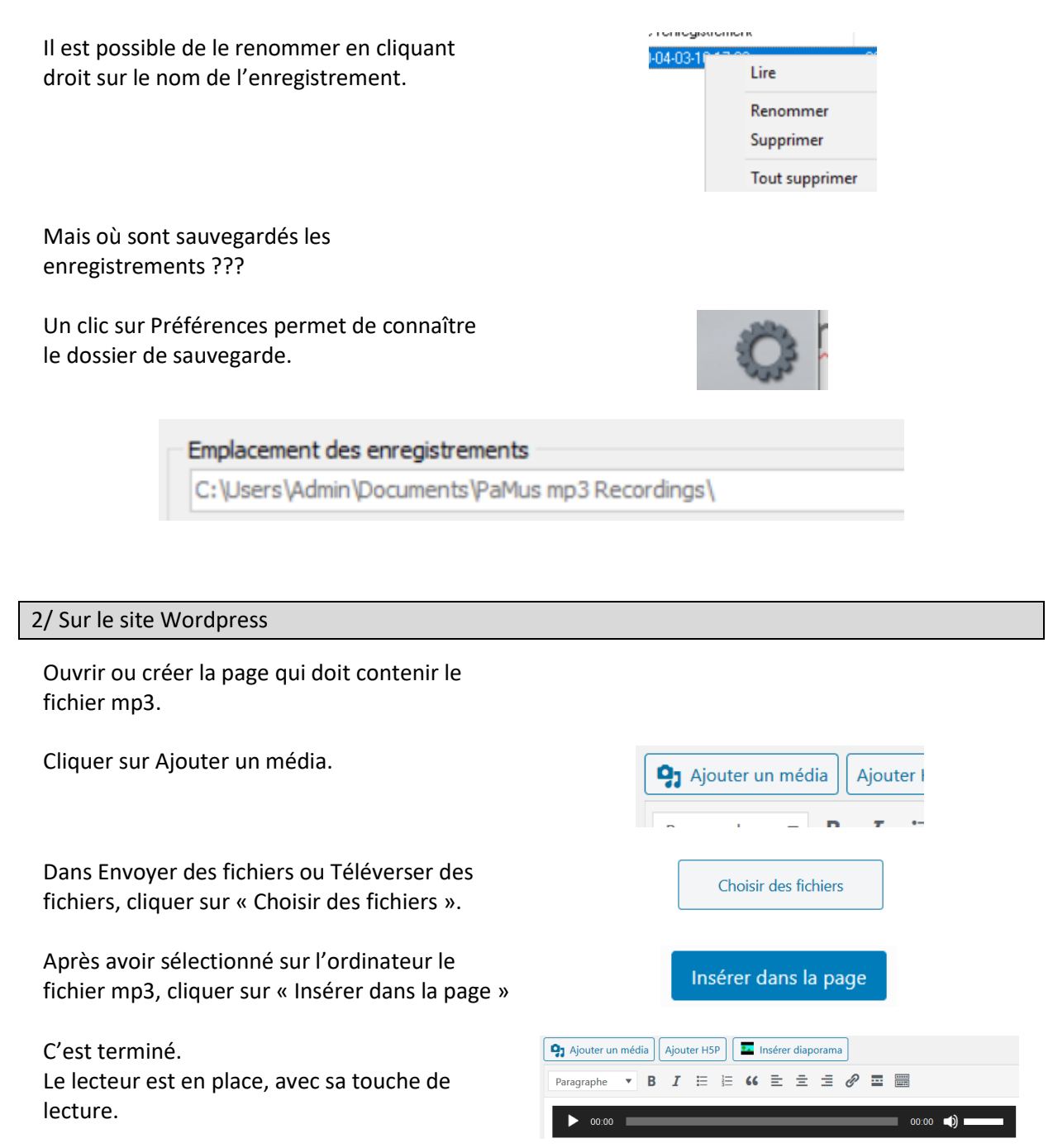